## GEOINFRASTRUKTURA

# Model pod modelami

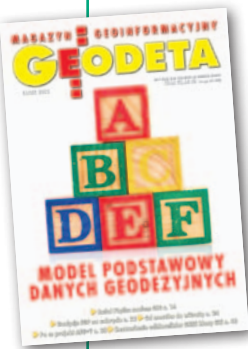

We wszystkich schematach aplikacyjnych UML z zakresu infrastruktury informacji przestrzennej (IIP) jest fragment dotyczący tajemniczego "Modelu Podstawowego", który za każdym razem tak samo się nazywa, ale za każdym razem jest trochę inny. Skąd on się wziął i do czego służy?

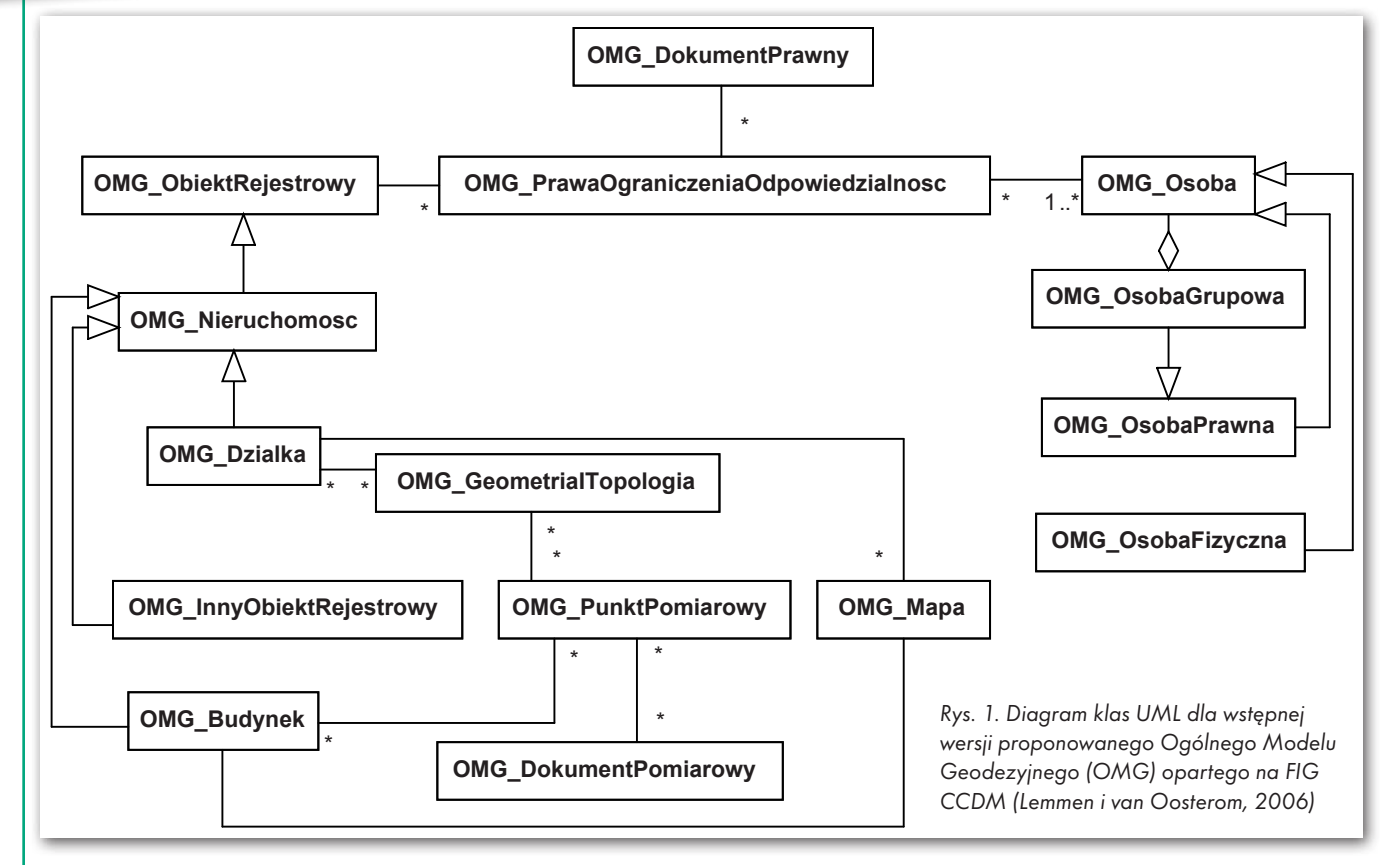

### Zenon Parzyński

 $\begin{array}{l} \textbf{y} \text{ owszechnie wiadomo, że}\\ \text{cyzję dotyczącą losu w d}\\ \text{przestarzałych instrukcj}\\ \text{nych technicznych. Miady} \end{array}$ owszechnie wiadomo, że podjęto decyzję dotyczącą losu w dużej części przestarzałych instrukcji i wytycz-

one zostać zastąpione rozporządzeniami właściwego ministra lub Rady Ministrów. W aktach tych miały się znaleźć schematy aplikacyjne (modele) struktur baz danych w UML oraz sche-

Rys. 2. Skład "Modelu Podstawowego"

MAGAZYN geoinformacYJNY nr 7 (218) LIPIEC 2013

**GEODETA** 

8

maty aplikacyjne GML jako standardy wymiany danych. I tak się stało. Rozporządzenia były sukcesywnie wydawane i w każdym z nich znalazł się załącznik ze schematem aplikacyjnym UML, katalogiem obiektów oraz schematem

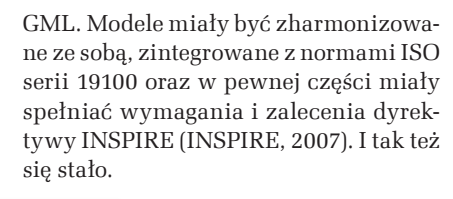

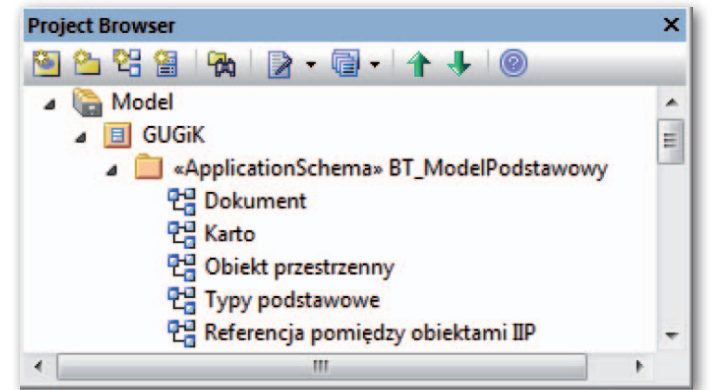

#### • Model podstawowy – od początku do dziś

W 2007 r. na konferencji PTIP został wygłoszony referat dotyczący koncepcji OMG – Ogólnego Modelu Geodezyjnego (Pachelski i in., 2007), który miał być podstawą opracowywanych

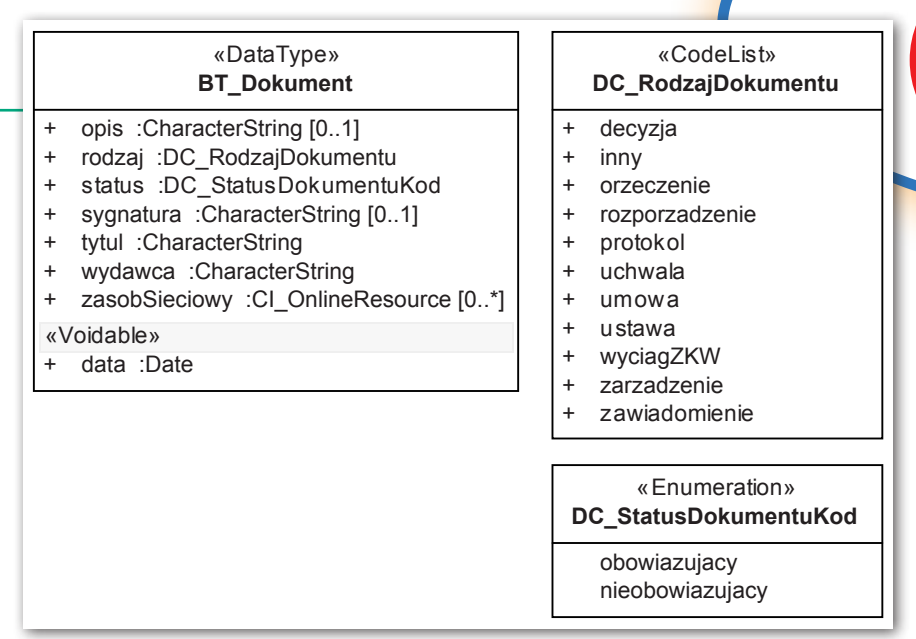

Rys. 3. Model "Dokument"

modeli odpowiadających poszczególnym instrukcjom technicznym. Z kolei podstawą jego opracowania miała być ewidencja gruntów i budynków – EGiB (rys. 1). To znaczy, że w OMG byłyby zdefiniowane gotowe do wykorzystywania klasy, do których odwoływanoby się przy budowie schematów aplikacyjnych UML. Miało to doprowadzić do harmonizacji modeli. Koncepcja została zaakceptowana w Głównym Urzędzie Geodezji i Kartografii (GUGiK) i wdrożona w życie, ale nieco odmiennie. Obecnie prawie wszystkie rozporządzenia już obowiązują – akurat z wyjątkiem nowelizaji przepisów o EGiB.

Modele zaczęto tworzyć, poczynając od schematów aplikacyjnych: dla ewidencji miejscowości, ulic i adresów (EMUiA), dla zintegrowanego systemu informacji o nieruchomościach (ZSIN) oraz dla państwowego rejestru nazw geograficznych (PRNG). W związku z tym OMG stał się modelem podstawowym (MP) i powstawał w trakcie tworzenia kolejnych modeli do kolejnych projektów kolejnych rozporządzeń. Innymi słowy, były w nim umieszczane klasy, które powstawały przy okazji prac nad konkretnymi modelami z bieżąco tworzonego rozporządzenia i co do których była pewność, że w następnym lub następnych modelach zaistnieje potrzeba ich wykorzystania. W efekcie kolejne wersje MP ukazujące się w publikowanych rozporządzeniach różnią się od siebie. Ale za każdym razem wersja MP opublikowana w danym rozporządzeniu była tą wersją, do której odwoływaliśmy się w "głównym" modelu danego rozporządzenia.

Okazało się też, że pojawił się problem z publikacją MP. Brak było delegacji ustawowej do opublikowania osobno takiego tworu jak MP, więc mogliśmy go tylko publikować jako kolejne części w ramach załącznika z modelem UML. Podjęliśmy decyzję, że będziemy publikować tylko te elementy z modelu podstawowego, do których były odwołania w modelu definiującym strukturę bazy danych dla danego rozporządzenia. Chcieliśmy uniknąć w ten sposób zarzutów, że publikujemy w MP elementy (klasy), które nigdzie nie są wykorzystywane. I to się nam udało, ale spotkaliśmy się za to z zarzutem, że w każdym rozporządzeniu jest MP i że za każdym razem jest inny.

Schemat aplikacyjny modelu podstawowego składa się z pięciu modeli (rys. 2):

- <sup>l</sup>Dokument,
- $\bullet$ Karto
- <sup>l</sup>Typy podstawowe,
- <sup>l</sup>Obiekt przestrzenny,
- <sup>l</sup>Referencja pomiędzy obiektami IIP.

#### $\bullet$  Model "Dokument"

Każda zmiana, która zostaje dokonana w bazie danych, musi mieć jakąś swoją podstawę. W bardzo wielu przypadkach (jeśli nie w zdecydowanej większości) funkcję tę pełnią różnego rodzaju dokumenty. I taki dokument będący podstawą różnego rodzaju działań jest zdefiniowany w modelu "Dokument" (rys. 3).

Model składa się z trzech klas. Klasą definiującą dokument jest klasą "BT Dokument". Pozostałe dwie "DC\_RodzajDokumentu" i "DC StatusDokumentuKod" służą do zdefiniowania typów atrybutów klasy "BT Dokument". Wydaje mi się, że zbyt obszernych wyjaśnień ten model nie wymaga, może z dwoma wyjątkami:

<sup>l</sup>Atrybut "zasobSieciowy" jest typu "CI\_OnlineResource". Jest to klasa zdefiniowana w normie PN-EN ISO 19115 (przedrostki PN i EN przed ISO oznaczają, że dana norma została przyjęta i stała się normą polską oraz europejską). Atrybut ten definiuje, jak w sformalizowany sposób podawać adres internetowy.

• Atrybut "data" jest typu "Date". Nad nim znajduje się nazwa stereotypu «Voidable» (czyli sposobu rozszerzenia informacji zapisanych w modelu). Stereotyp ten dotyczy wszystkich atrybutów, które są wymienione pod nim i oznacza, że w szczególnych przypadkach atrybut "data" może zostać niewypełniony, chociaż ma liczność 1 (liczność 1 jest przyjmowana standardowo, więc nie umieszcza się jej w modelu). Klasa "Date" jest zdefiniowana w specyfikacji technicznej ISO/TS 19103 i opisuje sposób zapisywania dat.

**IP** dla każdego

INTERGRAPH®

Pozostałe atrybuty mają typ "CharacterString", która to klasa też jest zdefiniowana w specyfikacji 19103.

#### $\bullet$  Model "Karto"

Ideą przyświecającą utworzeniu modelu "Karto" było zamodelowanie bazy danych dla edycji sekcji mapy. Głównie po to, by kolejne etapy zapisać oraz np. wysłać w postaci GML. Pod klasą "BT ReferencjaDoObiektu" kryją się wszystkie obiekty, które będą miały swoją reprezentację graficzną. Kopie części zestawu danych każdego przedstawianego na mapie obiektu ze źródłowych baz danych mają zostać w bazie "karto" zapisane. Tym podstawowym zestawem informacji (danych) są: geometria, rodzaj obiektu oraz opis, który na mapie powinien się znaleźć. Geometria decyduje o kształcie i miejscu obiektu na mapie, a rodzaj obiektu o typie znaku, który należy użyć do prezentacji kartograficznej.

Klasa "KR ObiektKarto" reprezentuje obiekty "kartograficzne", czyli kopie obiektów umieszczanych na mapie, które mogą podlegać redakcji i są opisane atrybutami niezbędnymi do właściwej prezentacji kartograficznej (mianownikSkali, kodKarto, etykieta itp.). Każdy obiekt może posiadać kilka odpowiadających mu obiektów "karto".

Atrybut "geometriaKarto" w liczbie od 1 do wiele ma za zadanie przechowywać geometrię obiektu, która nie musi odpowiadać dokładnie geometrii wyjściowej (skopiowanej ze źródłowej bazy danych). Obiekt może być po przeprowadzonej generalizacji, jego położenie może być przesunięte (linia kolejowa i droga biegnące obok siebie na mapie w skali np. 1:25 000 nie będą na mapie usytuowane zgodnie z położeniem w terenie). Dla opisu tej geometrii można stworzyć zupełnie dowolny układ odniesienia definiowany dla danej sekcji mapy, np. by wszystkie współrzędne (także etykiet,

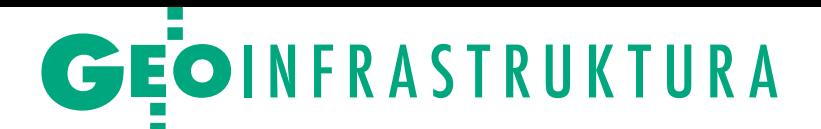

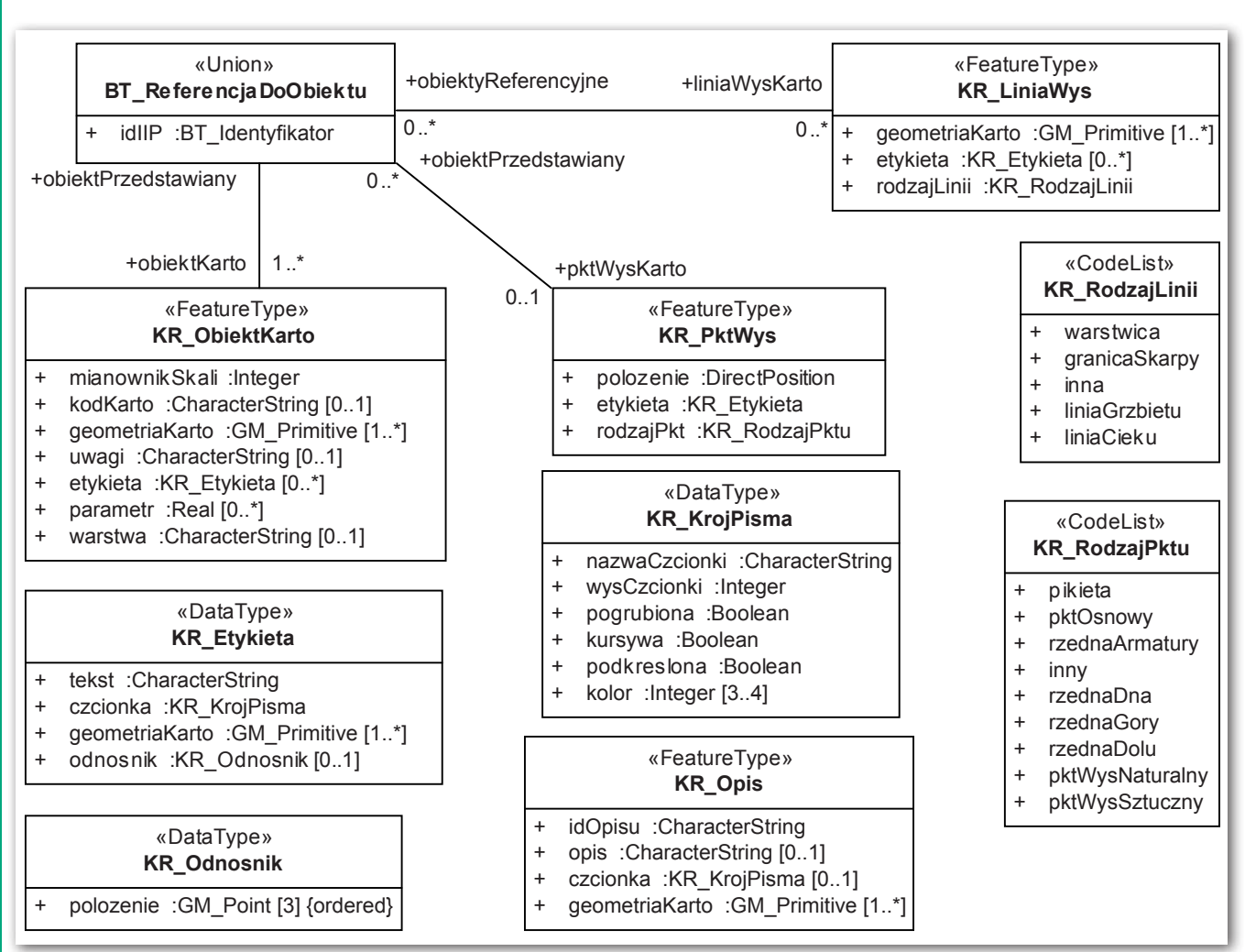

Rys. 4. Model "Karto"

odnośników, opisów) były w jednym układzie odniesienia.

Typy atrybutów: Integer, Real, Boolean są zdefiniowane (podobnie jak CharacterString) w specyfikacji ISO/TS 19103. Klasy: GM\_Primitive, GM\_Point i Direct-Position pochodzą z normy PN-EN ISO 19107 i opisują geometrię. Na mapie mogą jeszcze być prezentowane punkty (klasa "KR\_PktWys") i linie (klasa "KR LiniaWys") opisujące wysokości. Pozostałe klasy definiują typy atrybutów.

#### $\bullet$  Model "Typy podstawowe"

W modelu "Typy podstawowe" znajdują się klasy służące głównie do określania typów atrybutów klas w innych modelach i schematach. Klasa "BT Identyfikator" (widoczna też na rys. 4 jako typ atrybutu) definiuje strukturę unikalnego identyfikatora. Zgodnie z dyrektywą INSPIRE każdy obiekt (czyli np. każde drzewo, każdy krzak, każda kratka, studzienka czy pikieta) umieszczony w bazie danych przestrzennych powinien mieć unikalny (na obszarze Unii Europejskiej) identyfikator. Zapewnia to odpowiednia struktura identyfikatora:

<sup>l</sup>Przestrzeń nazw (przestrzenNazw) opisuje kraj, zasób i bazę danych, w której obiekt został zapisany (kraj – np. PL, zasób – np. PZGiK, czyli Państwowy Zasób Geodezyjny i Kartograficzny, baza danych – np. PRG, czyli państwowy rejestr granic). Przestrzeń nazw może więc wyglądać tak: PL.103.PZGiK.PRG. Liczba pomiędzy inicjałami kraju a nazwą zasobu odpowiada kolejnemu numerowi nadawanemu przez GUGiK przy zgłoszeniu danego zbioru danych.

<sup>l</sup>Lokalny identyfikator (lokalnyId) – jest zbiorem cyfr i liter konstruowanym dla każdego obiektu przez twórcę danych i jego zadaniem jest pilnowanie, by ten lokalny identyfikator był unikalny w obrębie danej bazy danych.

 $\bullet$ Identyfikator wersji (wersjaId) – służy do odróżnienia poszczególnych wersji danego obiektu (wszystkie wersje archiwalne mają się znajdować w archiwum, a nie być usuwane).

W trzeciej części prostokąta reprezentującego klasę "BT Identyfikator" znajduje się ograniczenie – opisuje, których znaków wolno używać w poszczególnych częściach identyfikatora. Wersja obiektu jest opisana przez klasę "BT\_CyklZyciaInfo". Klasa "BT\_Zbior" opisuje zbiory danych, które nie zawierają danych przestrzennych, np. zdjęcia, rysunki, opisy topograficzne czy sprawozdania techniczne. "BT\_OperatTechniczny" definiuje atrybuty opisujące operat techniczny, a klasy "BT\_UkladWys" i "BT\_UkladGeod" wymieniają układy odniesienia: wysokościowe i geodezyjne (m.in. układy 2D), które były i są używane w Polsce. Należy zaznaczyć, że układy wysokościowe też są układami geodezyjnymi. Zostały one tu opisane inną klasą ("BT\_Uklad-Wys"), bo mają inną definicję i inne techniki pomiaru, a wszystkie pozostałe układy opisuje klasa "BT Uklad-Geod".

I wreszcie klasa "BT\_Baza". Zasób geodezyjny i kartograficzny został podzielony na bazy danych i każda praca geodezyjna będzie się odnosić do jednej lub kilku z tych baz. W "BT\_Baza" są wymienione skróty nazw tych baz. Większość skrótów (jeśli nie wszystkie) jest znana i stosowana od lat. Tu pozwolę sobie wyjaśnić tylko niektóre z nich:

<sup>l</sup>BDOT500 – baza danych obiektów topograficznych o szczegółowości i do-

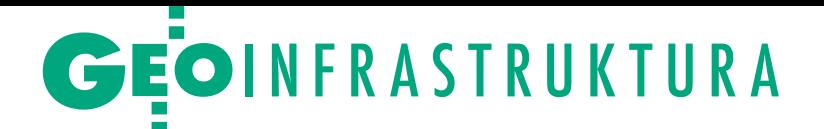

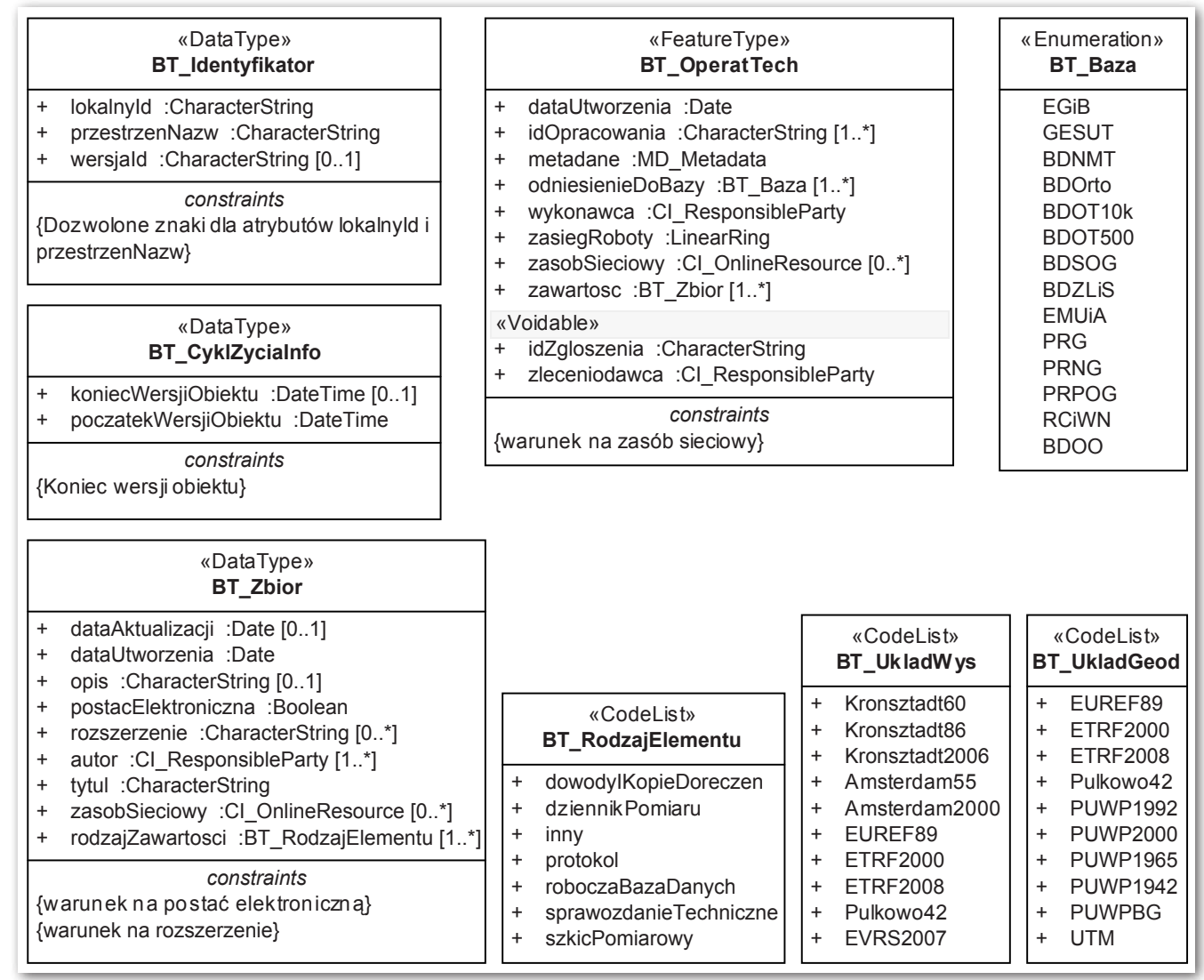

Rys. 5. Model "Typy podstawowe'

kładności odpowiadającej mapie zasadniczej w skali 1:500 (innymi słowy są to obiekty dawnej mapy zasadniczej, które nie znalazły się w innych bazach, takich jak: EGiB, GESUT, PRG itp.);

lBDSOG – baza danych szczegółowych osnów geodezyjnych;

lBDZLiS – baza danych zdjęć lotniczych i satelitarnych;

lPRPOG – państwowy rejestr podstawowych osnów geodezyjnych;

lBDOO – baza danych obiektów ogólnogeograficznych.

Klasy z norm ISO, które posłużyły do definiowania typów atrybutów w tym modelu, a wcześniej nie wystąpiły:

<sup>l</sup> DateTime – specyfikacja ISO/TS 19103 – służy do zapisu daty i czasu;

<sup>l</sup> LinearRing – norma PN-EN ISO 19125-1 opisuje geometrię łamanej zamkniętej;

 $\bullet$ CI ResponsibleParty, MD Metadata – norma PN-EN ISO 19115, pierwsza klasa opisuje dane osoby/instytucji, a druga jest główną klasą pakietu metadanych.

#### · Modele "Obiekt przestrzenny" i "Referencja pomiędzy obiektami IIP"

Można stwierdzić, że ostatnie dwa modele MP są modelami głównie informacyjnymi, choć nie tylko. Na rys. 6 jest przedstawiony model "Obiekt przestrzenny". Fakt, że obiekt przestrzenny znajduje się w zbiorze danych przestrzennych, jest rzeczą oczywistą. Zbiór danych jest opisany dwoma atrybutami: identyfikatorem i metadanymi. Identyfikator, zgodnie z dyrektywą INSPI-RE, mają mieć wszystkie elementy infrastruktury informacji przestrzennej, a zbiór danych przestrzennych takim elementem infrastruktury jest. Metadane muszą, też zgodnie z dyrektywą, zostać utworzone przynajmniej dla każdego zbioru danych przestrzennych. Metadanymi można też opisywać usługi, poszczególne typy obiektów.

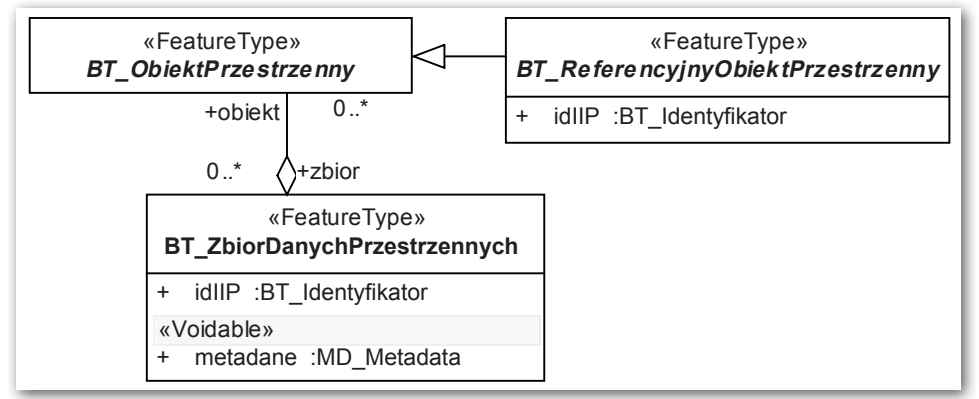

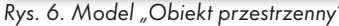

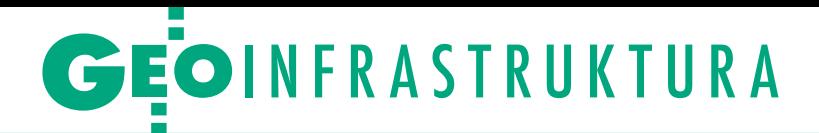

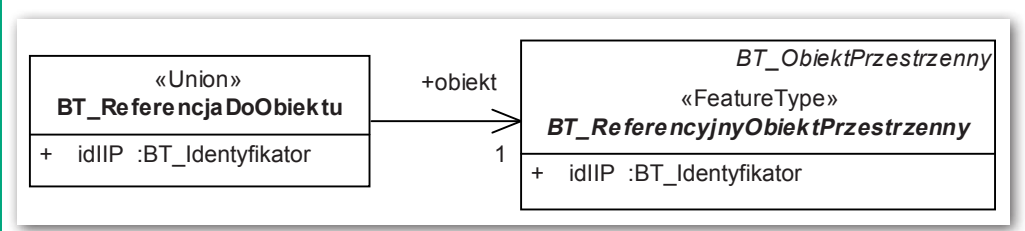

Rys. 7. Model "Referencja pomiędzy obiektami IIP"

W modelu obiekt przestrzenny jest reprezentowany w szczątkowej formie przez klasę "BT\_ObiektPrzestrzenny". Szczątkowa forma wynika stąd, że jest to reprezentacja dowolnego obiektu (a więc jednocześnie wszystkich obiektów), brak zatem w tej klasie atrybutów. Od niej dziedziczy klasa "BT\_ReferencyjnyObiektPrzestrzenny". Klasa ta jest jednocześnie początkiem definicji odwoływania się do innych modeli, innych baz danych.

Na rys. 7 są przedstawione dwie klasy. Ta druga, "BT\_ReferencjaDoObiektu", jest głównie używana w modelach będących załącznikami do rozporządzeń opracowanych w GUGiK. Pozwolę sobie przytoczyć definicję klasy "BT\_ReferencjaDoObiektu": "typ wyboru pozwalający na zdefiniowanie bezpośredniej (informacja o obiekcie zapisana bezpośrednio w strukturze atrybutu definiującego odwołanie) lub pośredniej (podanie identyfiktora IIP obiektu) referencji do instancji typu obiektu dostępnej w ramach infrastruktury informacji przestrzennej (IIP)".

Upraszczając tę definicję, można stwierdzić, że klasa umożliwia zapisanie w bazie wybranych lub wszystkich atrybutów obiektu, do którego się odwołujemy, lub pozwala zapisać tylko identyfikator, który jednoznacznie identyfikuje obiekt. Informacje o tym, którymi danymi i którymi atrybutami jesteśmy zainteresowani (w przypadku, gdy nie interesują nas wszystkie), są podawane w katalogu obiektów. Katalog obiektów (w zasadzie i zgodnie z zawartością powinien się nazywać "katalogiem typów obiektów") jest modelem zapisanym w postaci tabel. Każda klasa ma "swoją" tabelę, w której są podane: definicja klasy, atrybuty, relacje, ograniczenia. Na rys. 8 jest przedstawiony fragment katalogu obiektów dla mapy zasadniczej (Rozporządzenie MAC, 2013). W definicji relacji dokładnie wyszczególniono, jakiego rodzaju dane nas interesują i skąd je wziąć. Na rys. 9 jest pokazana definicja atrybutu umieszczona w oprogramowaniu Enterprise Architect, w którym model został wykonany, ale na rysunku modelu nie ma miejsca na umieszczanie definicji. Stąd konieczność zawarcia katalogu obiektów w dokumentacji.

#### **• Harmonizacja i interoperacyjność**

W dyrektywie INSPIRE duży nacisk kładziony jest na kwestie związane z harmonizacją i interoperacyjnością zbiorów i usług danych przestrzennych. Interoperacyjność jest możliwością wy-

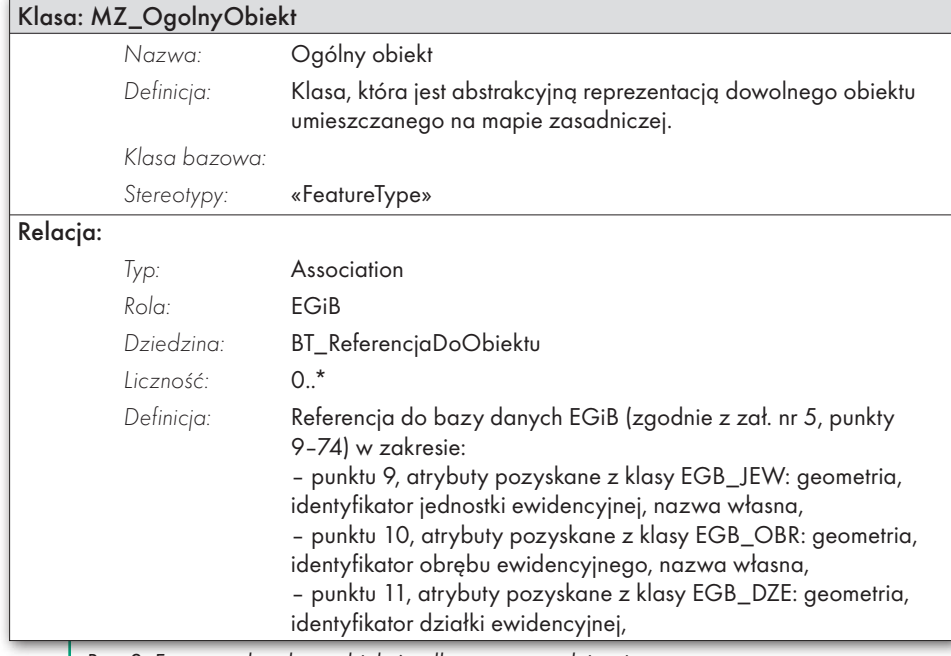

Rys. 8. Fragment katalogu obiektów dla mapy zasadniczej

miany danych pomiędzy poszczególnymi bazami danych (a w zasadzie pomiędzy aplikacjami, w których te bazy są prowadzone). Pod pojęciem harmonizacji należy rozumieć działania (techniczne, prawne, organizacyjne) zapewniające wzajemną

spójność zbiorów danych.

Pomysł z Ogólnym Modelem Geodezyjnym, który w GUGiK stał się Modelem Podstawowym, miał pomóc w osiągnięciu harmonizacji i interoperacyjności. Jeśli we wszystkich schematach aplikacyjnych będących załącznikami do opublikowanych rozporządzeń wykorzystane są klasy z MP (BT\_Identyfikator, BT\_CyklZyciaInfo, BT\_Dokument, BT\_OperatTechniczny itp.), to powinniśmy osiągnąć większy stopień harmonizacji schematów aplikacyjnych UML, a co za tym idzie, także baz danych. Podobnie będzie z interoperacyjnością – wszystkie dane we wszystkich bazach obejmujące swoim zakresem MP będą mogły być wymieniane bez żadnych dodatkowych starań.

#### $\bullet$  Co dalej?

Dlaczego wersja MP przedstawiona w artykule nie jest ostateczna? 20 marca 2013 r. Polskie Towarzystwo Fotogrametrii i Teledetekcji zorganizowało w Warszawie seminarium na temat: "Wnioski po roku obowiązywania rozporządzenia w sprawie baz danych dotyczących zobrazowań lotniczych i satelitarnych oraz ortofotomapy i numerycznego modelu terenu" [patrz GEODETA 4/2013 – red.]. Uwag do rozporządzenia było sporo i, co ciekawe, sami autorzy merytorycznej części rozporządzenia stwierdzili, że dzisiaj pewne elementy zapisaliby nieco inaczej. Najprawdopodobniej w przypadku kilku innych rozporządzeń ich autorzy stwierdziliby to samo. Wszystkie te uwagi i korekty mogą wpłynąć na konieczność zmiany pewnych zapisów w MP. Nie chcemy rezygnować z dotychczasowego sposobu tworzenia MP, czyli kształtowania go w miarę potrzeb, zamiast przygotowania go zawczasu, bo potem i tak najprawdopodobniej byłyby potrzebne zmiany. Ważne, by nie dokonywać w tych zmianach rewolucji, by polegały one głównie na dodawaniu nowych klas, a nie na zmianach w klasach już istniejących.

Zmiany pewnie będą – wymusi je życie, rozwój narzędzi, zmieniające się potrzeby użytkowników, rosnące apetyty na coraz szerszy, zharmonizowany zakres informacji. Można rozważyć np., czy nie zmienić relacji do klasy BT\_Re-

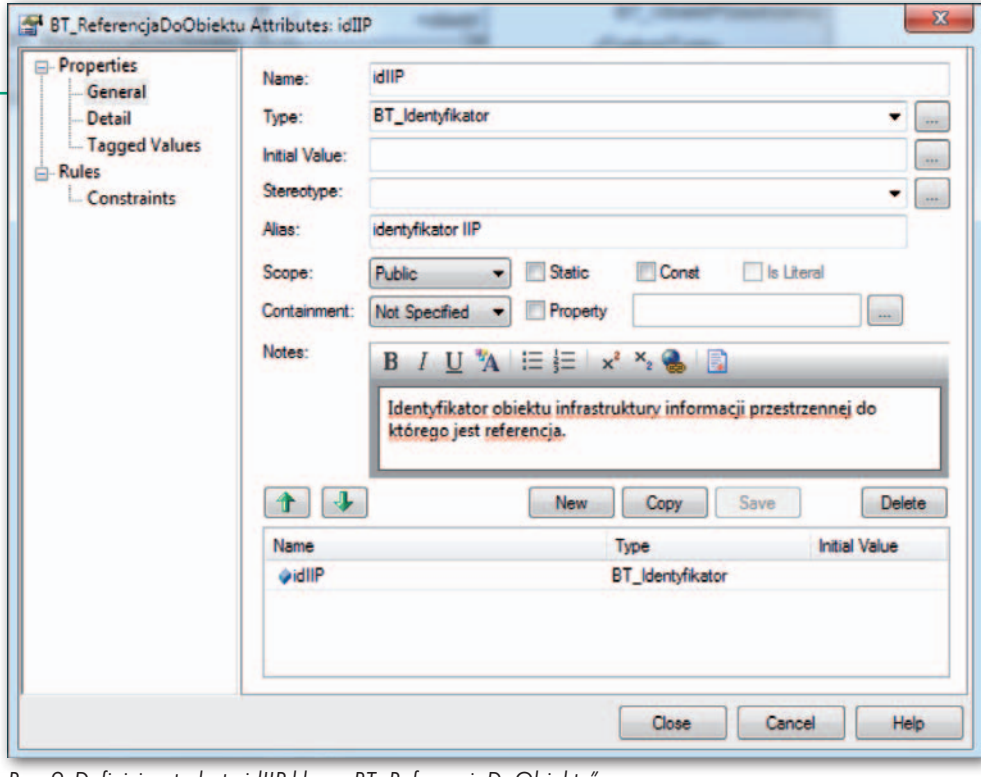

25.4.2007;

ISO 2007;

przestrzennej we Wspólnocie Europejskiej (INSPIRE), Dziennik Urzędowy Unii Europejskiej,

• ISO 19103, 2005: ISO/TS 19103 Geographic information – Conceptual schema language,

[ISO 19107:2003](http://www.iso.org/iso/home/store/catalogue_tc/catalogue_detail.htm?csnumber=26012) [Geographic](http://www.iso.org/iso/)  [information – Spatial schema](http://www.iso.org/iso/)  (Informacja geograficzna – Schemat przestrzenny), PKN 2010; • ISO 19115, 2010: PN-EN ISO 19115 Geographic information — Metadata (Informacja

geograficzna – Metadane), PKN 2010;

•ISO 19107, 2010: PN-EN

• ISO 19125-1, 2010: PN-EN ISO 19125-1 Geographic information — Simple feature access — Part 1: Common architecture (Informacja geograficzna – Środki dostępu do obiektów prostych – Część 1: Wspólna architektura), PKN 2010; ·Lemmen, Ch.; van Oosterom, P., 2006: FIG Core Cadastral Domain Model Version 1.0. "GIM", Vo. 20, Issue 11, Nov. 2006;

<sup>l</sup>Pachelski W., Parzyński Z., 2007: Aspekty metodyczne wykorzystania norm serii ISO 19100 do budowy georeferencyjnych składników krajowej infrastruktury danych przestrzennych, "Roczniki Geomatyki", t. V, z. 3, Warszawa;

<sup>l</sup>Rozporządzenie MAC, 2013: rozporządzenie ministra administracji i cyfryzacji z 2 lutego 2013 r. w sprawie bazy danych geodezyjnej ewidencii sieci uzbrojenia terenu, bazy danych obiektów topograficznych oraz mapy zasadniczej, DzU, poz. 383, 2013.

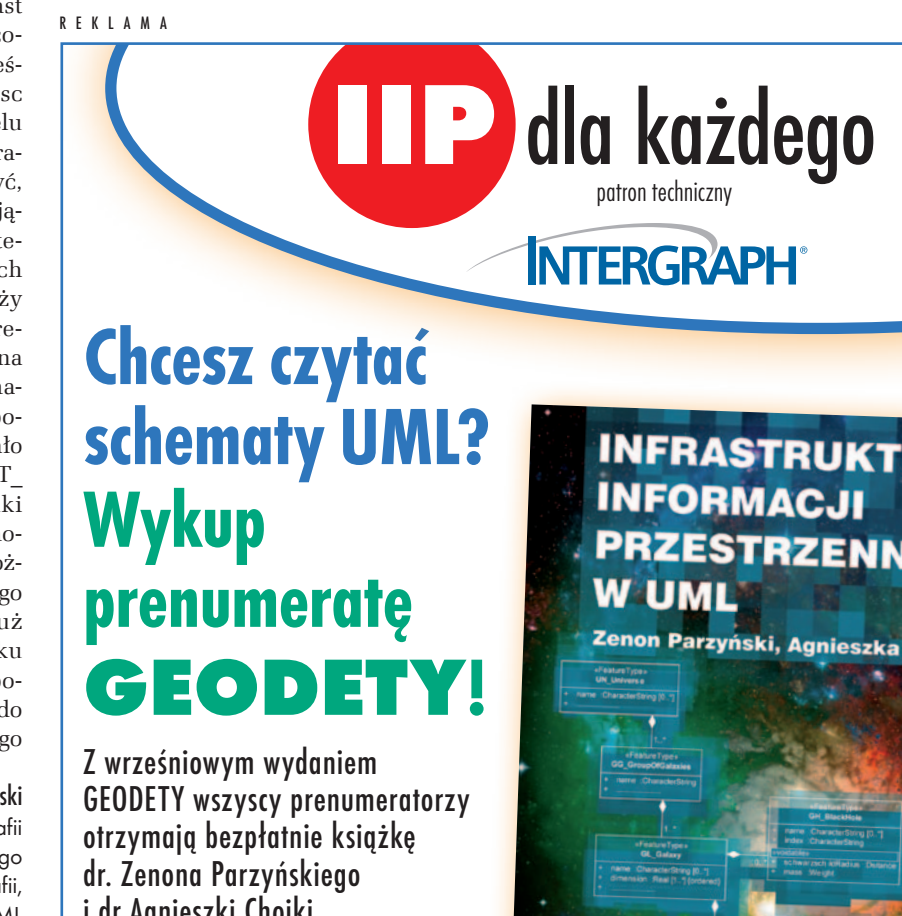

i dr Agnieszki Chojki<br>"Infrastruktura informacji przestrzennej w UML"

<sup>l</sup>Ponad 140 stron

- **·** Blisko 130 schematów
- <sup>l</sup>UML krok po kroku

**INFRASTRUKTURA** PRZESTRZENNEJ

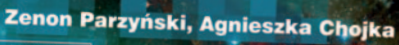

**GEODET** 

MAGAZYN geoinformacYJNY nr 7 (218) LIPIEC 2013

13

Rys. 9. Definicja atrybutu idIIP klasy "BT\_ReferencjaDoObiektu

ferencjaDoObiektu na relacje do konkretnych klas. Teraz są już zdefiniowane wszystkie klasy we wszystkich modelach, można więc np. w EMUiA (ewidencja miejscowości, ulic i adresów) w modelu "Miejscowość" zamiast relacji pomiędzy klasami AD\_Miejscowosc i BT\_ReferencjaDoObiektu umieścić relację pomiędzy AD\_Miejscowosc a klasą NG\_NazwaGeografRP z modelu PRNG (państwowy rejestr nazw geograficznych). Należy wyraźnie zaznaczyć, że to mogą być modyfikacje wynikające również z doświadczenia oraz z tego, że powstał już cały zestaw nowych rozporządzeń, które można oraz należy doskonalić i które dają pełny obraz rewolucji, jakiej jesteśmy częścią. Opisana powyżej zmiana modyfikuje i doskonali, ale powoduje tylko zapisanie w sposób bardziej wyraźny tego, co już zostało zapisane z wykorzystaniem klasy BT\_ ReferencjaDoObiektu. Takie przypadki i przykłady pewnie można byłoby mnożyć. Ale pamiętać należy, że jest to możliwe, bo pojęcie modelu podstawowego i towarzysząca mu filozofia chyba już na stałe zagościły w polskim porządku prawnym. Mimo wielu uwag do rozporządzeń i modeli w nich zawartych – do samej koncepcji modelu podstawowego uwag nie ma.

#### dr inż. Zenon Parzyński

pracownik Wydz. Geodezji i Kartografii Politechniki Warszawskiej oraz Głównego Urzędu Geodezji i Kartografii, jeden z twórców schematów UML do rozporządzeń z zakresu IIP

Literatura

<sup>l</sup>INSPIRE, 2007: Dyrektywa 2007/2/WE Parlamentu Europejskiego i Rady z 14 marca 2007 r. ustanawiająca infrastrukturę informacji